## Como transferir arquivos para as máquinas de HPC

01/05/2024 17:27:38

## **Imprimir artigo da FAQ**

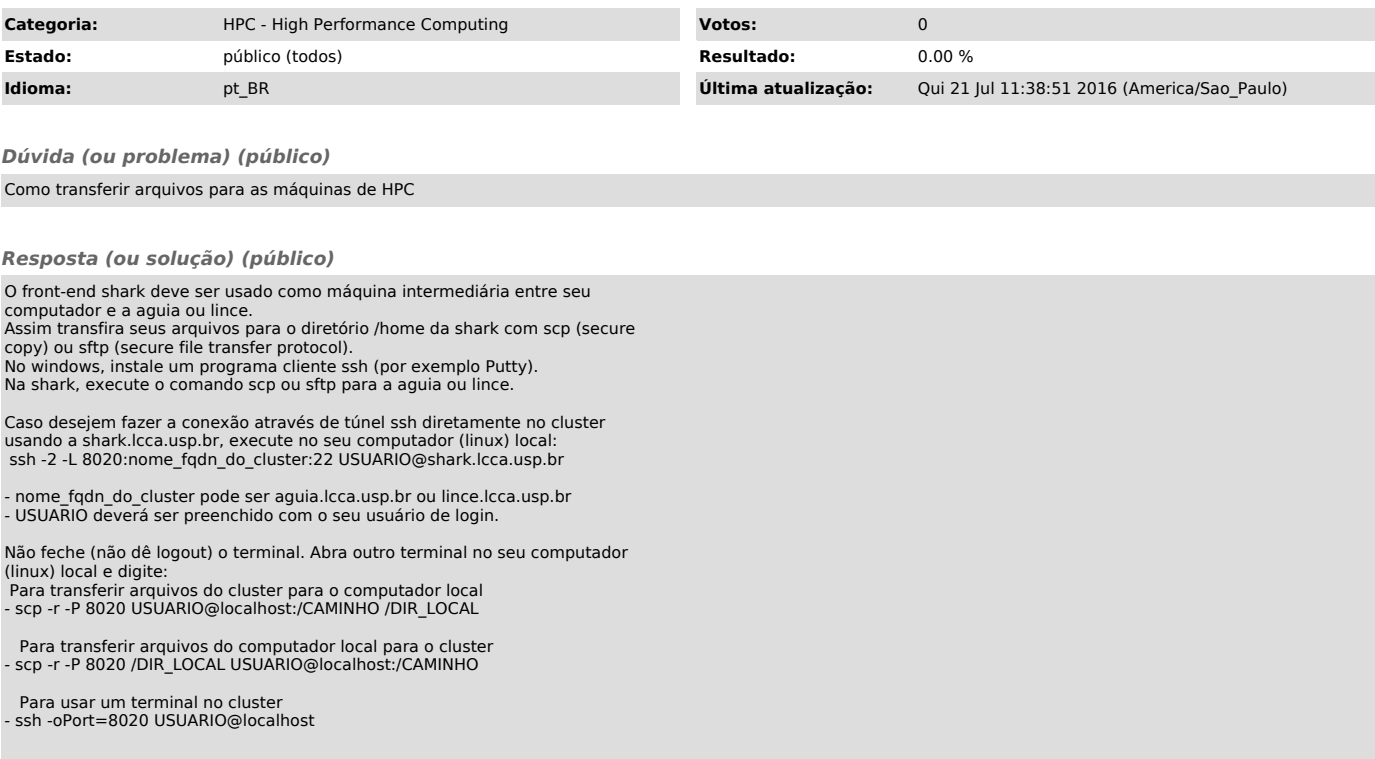